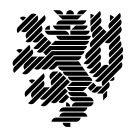

**BERGISCHE UNIVERSITÄT WUPPERTAL** 

Prof. Dr. Hans-Jürgen Buhl Praktische Informatik/Numerik

Fakultät für Mathematik und Naturwissenschaften, Mathematik und Informatik E-MAIL buhl@math.uni-wuppertal.de WWW www.math.uni-wuppertal.de/~buhl

DATUM 6. Februar 2017

# **Softwarequalität**

**WS 2016/2017 – Übungsblatt 12**

**Ausgabe: 1. Februar 2017**

**Abgabe bis 8. Februar 201/ an:** *<mailto:1449250@uni-wuppertal.de>*

### **Aufgabe 1.** *doxywizard-Integration in Eclipse*

Schreiben Sie eine Schritt-für-Schritt-Anleitung zum Einbinden des doxywizard als externes Tool in eclipse-Neon. Vergessen Sie dabei die Beschreibung der Aktivierung der Eclipse-Unterstützung des "documentation tool"s doxygen nicht (was wird hier zugeschaltet?).

Beschreiben Sie in je einer Fallstudie das Anlegen (und Dokumentieren) einer neuen Methode beziehungsweise eines neuen Attributs.

Beschreiben Sie gemäß

http://www.stack.nl/∼[dimitri/doxygen/docblocks.html](http://www.stack.nl/~dimitri/doxygen/docblocks.html)

die notwendige weitere Präzisierung einer doxygen-Dokumentation eigener Quelltexte. Beachten Sie dabei insbesondere die Dokumentation der Vorbedingungen, der Nachbedingungen und der Klasseninvarianten gemäß Seite 103f. der Materialsammlung.

#### **Aufgabe 2.** *Wertzuweisungsoperator*

Spezifizieren Sie für die Klasse simple\_stack0.cpp (des letzten Übungsblattes) einen Wertzuweisungsoperator.

Implementieren und testen Sie ihn. Welche Vorteile hat die Existenz dieses Operators für Contracts?

#### **Aufgabe 3.** *grundlegende Observatoren*

Was sind *grundlegende Observatoren*? Wie sollten sie spezifiziert werden (Notwendigkeit der Angabe von Vorbedingungen, ...)?

Schreiben Sie eine C++-Klasse Polarkoordinaten, die Oberservatoren für die x- und y-Koordinate sowie für Winkel und Länge enthält. Ergänzen Sie in Form von nana-Constructs die Spezifikationen für "basic queries" und für "derived queries".

## **Aufgabe 4.** *Python DbC*

Lesen Sie im Link [WiederverwendbareSoftware-Teil2.pdf](http://www.math.uni-wuppertal.de/~buhl/teach/exercises/SWQualitaet1213/WiederverwendbareSoftware-Teil2.pdf) des Abschnitts 1.12 der Materialsammlung die Seiten 26ff.

Wie sind Vorbedingungen, Nachbedingungen und Klasseninvarianten bei Benutzung von Pythons contract-Modul syntaktisch benutzbar? Wie greift man in Nachbedingungen auf die Werte von Parametern einer Methode zu (siehe auch [pycontract\)](http://www.wayforward.net/pycontract/)? Welches Problem gibt es nach ["'PyContract PostCondition"'](http://stackoverflow.com/questions/13043028/pycontract-postcondition-involving-non-input-parameter-variable) in Nachbedingungen?

#### **Aufgabe 5.** *Parkplatzproblem*

Schreiben Sie eine Funktion mit zwei Input-Parametern (m, n) und zwei Output-Parametern (P, M) zum in Abschnitt 1.8 gesprochenen *Parkplatzproblem*.

Ergänzen Sie diese Funktion um einen nana-Codevertrag und testen Sie.